## Package 'NPCirc'

February 19, 2015

<span id="page-0-0"></span>Encoding latin1 Type Package Title Nonparametric Circular Methods Version 2.0.1 Date 2014-10-16 Author María Oliveira, Rosa M. Crujeiras and Alberto Rodríguez-Casal Maintainer María Oliveira <maria.oliveira@usc.es> **Depends**  $R$ ( $>= 2.15.0$ ), circular Imports misc3d, movMF, plotrix, rgl, shape Description This package implements nonparametric smoothing methods for circular data. License GPL-2 URL <http://www.jstatsoft.org/v61/i09/> LazyLoad yes Repository CRAN

Date/Publication 2014-10-16 16:59:01

NeedsCompilation no

## R topics documented:

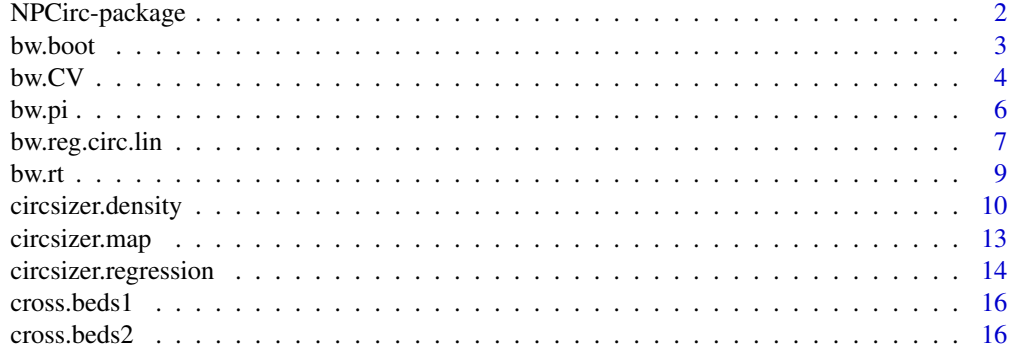

## <span id="page-1-0"></span>2 NPCirc-package

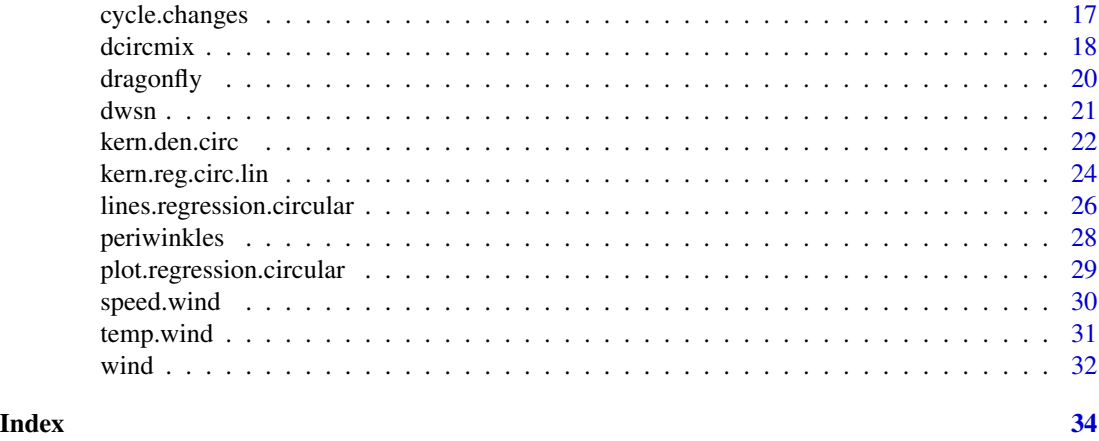

NPCirc-package *Nonparametric circular methods.*

#### **Description**

This package implements nonparametric kernel methods for density and regression estimation for circular data.

#### **Details**

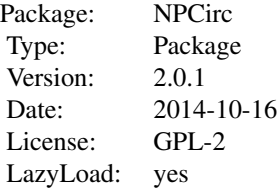

This package incorporates the function kern.den.circ which computes the circular kernel density estimator. For choosing the smoothing parameter different functions are available: bw.rt, bw.CV, bw.pi, and bw.boot. For regression involving circular variables, the package includes the functions: kern.reg.circ.lin for a circular covariate and linear response; kern.reg.circ.circ for a circular covariate and a circular response; kern.reg.lin.circ for a linear covariate and a circular response. The three functions compute Nadaraya-Watson and Local-Linear smoothers. The functions bw.reg.circ.lin, bw.reg.circ.circ and bw.reg.circ.lin implement cross–validation rules for selecting the smoothing parameter. Functions circsizer.density and circsizer.regression provides CircSiZer maps for kernel density estimation and regression estimation, respectively. Functions dcircmix and rcircmix compute the density function and generate random samples of a circular distribution or a mixture of circular distributions, allowing for different components such as the circular uniform, von Mises, cardioid, wrapped Cauchy, wrapped normal and wrapped skew-normal. Finally, some data sets are provided. Missing data are allowed. Registries with missing data are simply removed.

#### <span id="page-2-0"></span>bw.boot 3

For a complete list of functions, use library(help="NPCirc").

#### Acknowledgements

This work has been supported by Project MTM2008-03010 from the Spanish Ministry of Science and Innovation IAP network (Developing crucial Statistical methods for Understanding major complex Dynamic Systems in natural, biomedical and social sciences (StUDyS)) from Belgian Science Policy. The authors want to acknowledge Prof. Arthur Pewsey for facilitating data examples and for his comments.

#### Author(s)

María Oliveira, Rosa M. Crujeiras and Alberto Rodríguez–Casal Maintainer: María Oliveira <maria.oliveira@usc.es>

#### References

Oliveira, M., Crujeiras, R.M. and Rodríguez–Casal, A. (2012) A plug–in rule for bandwidth selection in circular density. *Computational Statistics and Data Analysis*, 56, 3898–3908.

Oliveira, M., Crujeiras R.M. and Rodríguez–Casal, A. (2013) Nonparametric circular methods for exploring environmental data. *Environmental and Ecological Statistics*, 20, 1–17.

Oliveira, M., Crujeiras, R.M. and Rodríguez–Casal (2014) CircSiZer: an exploratory tool for circular data. *Environmental and Ecological Statistics*, 21, 143–159.

Oliveira, M., Crujeiras R.M. and Rodríguez–Casal, A. (2014) NPCirc: an R package for nonparametric circular methods. *Journal of Statistical Software*, 61(9), 1–26. [http://www.jstatsoft.](http://www.jstatsoft.org/v61/i09/) [org/v61/i09/](http://www.jstatsoft.org/v61/i09/)

<span id="page-2-1"></span>bw.boot *Bootstrap method*

## **Description**

This function implements the bootstrap procedure proposed by Di Marzio et al. (2011) for selecting the smoothing parameter for density estimation taking the von Mises density as kernel.

#### Usage

```
bw.boot(x, lower=0, upper=100, np=500, tol=0.1)
```
## Arguments

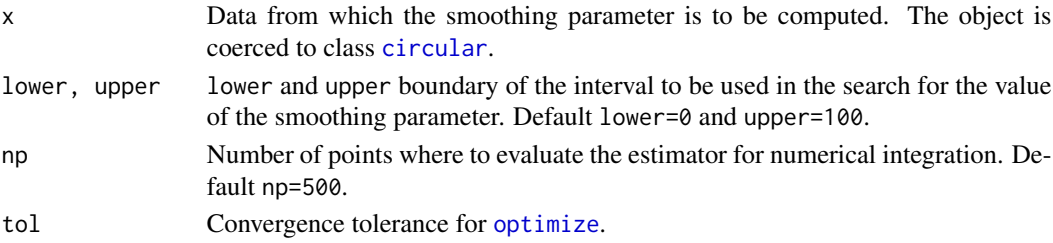

#### <span id="page-3-0"></span>Details

This method is based on the proposal of Taylor (1989) for linear data. See also Oliveira et al. (2012). The NAs will be automatically removed.

#### Value

Value of the smoothing parameter.

## Author(s)

María Oliveira, Rosa M. Crujeiras and Alberto Rodríguez–Casal

#### References

Di Marzio, M., Panzera A. and Taylor, C.C. (2011) Kernel density estimation on the torus. *Journal of Statistical Planning and Inference*, 141, 2156–2173.

Oliveira, M., Crujeiras, R.M. and Rodríguez–Casal, A. (2012) A plug–in rule for bandwidth selection in circular density. *Computational Statistics and Data Analysis*, 56, 3898–3908.

Taylor, C.C. (1989) Bootstrap choice of the smoothing parameter in kernel density estimation. *Biometrika*, 76, 705–712.

Oliveira, M., Crujeiras R.M. and Rodríguez–Casal, A. (2014) NPCirc: an R package for nonparametric circular methods. *Journal of Statistical Software*, 61(9), 1–26. [http://www.jstatsoft.](http://www.jstatsoft.org/v61/i09/) [org/v61/i09/](http://www.jstatsoft.org/v61/i09/)

## See Also

[kern.den.circ](#page-21-1), [bw.rt](#page-8-1), [bw.CV](#page-3-1), [bw.pi](#page-5-1)

#### Examples

```
set.seed(2012)
n < - 100x <- rcircmix(n, model=17)
bw.boot(x, lower=0, upper=20)
```
<span id="page-3-1"></span>bw.CV *Cross-validation for density estimation*

#### Description

This function provides a least squares cross-validation smoothing parameter or a likelihood crossvalidation smoothing parameter for density estimation.

#### Usage

```
bw.CV(x, method="LCV", lower=0, upper=50, tol=1e-2, np=500)
```
#### <span id="page-4-0"></span> $bw$ . EV  $\sim$  5

## Arguments

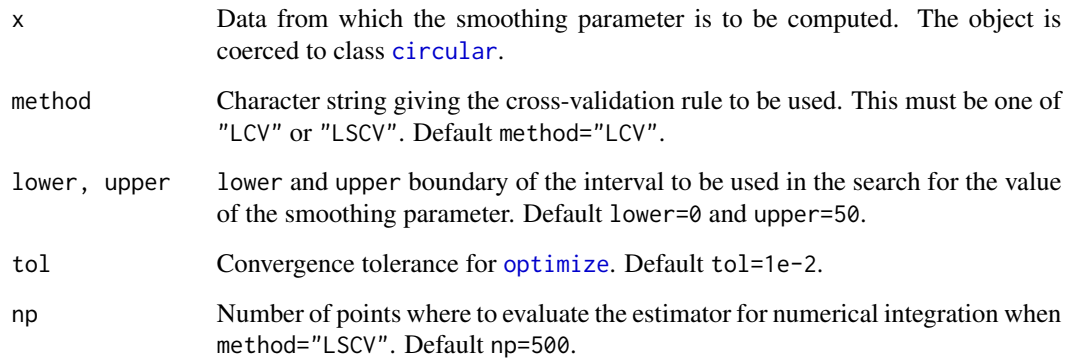

## Details

The LCV smoothing parameter is obtained as the value of  $\nu$  that maximizes the logarithm of the likelihood cross-validation function (8) in Oliveira et al. (2013). The LSCV smoothing parameter is obtained as the value of  $\nu$  that minimizes expression (7) in Oliveira et al. (2013). See also Hall et al. (1987) and Oliveira et al. (2012). The NAs will be automatically removed.

## Value

Value of the smoothing parameter.

## Author(s)

María Oliveira, Rosa M. Crujeiras and Alberto Rodríguez–Casal

## References

Hall, P., Watson, G.S. and Cabrera, J. (1987) Kernel density estimation with spherical data, *Biometrika*, 74, 751–762.

Oliveira, M., Crujeiras, R.M. and Rodríguez–Casal, A. (2012) A plug–in rule for bandwidth selection in circular density. *Computational Statistics and Data Analysis*, 56, 3898–3908.

Oliveira, M., Crujeiras R.M. and Rodríguez–Casal, A. (2013) Nonparametric circular methods for exploring environmental data. *Environmental and Ecological Statistics*, 20, 1–17.

Oliveira, M., Crujeiras R.M. and Rodríguez–Casal, A. (2014) NPCirc: an R package for nonparametric circular methods. *Journal of Statistical Software*, 61(9), 1–26. [http://www.jstatsoft.](http://www.jstatsoft.org/v61/i09/) [org/v61/i09/](http://www.jstatsoft.org/v61/i09/)

## See Also

[kern.den.circ](#page-21-1), [bw.rt](#page-8-1), [bw.pi](#page-5-1), [bw.boot](#page-2-1)

#### Examples

```
set.seed(2012)
n <- 100
x <- rcircmix(n, model=11)
bw.CV(x, method="LCV", lower=0, upper=20)
bw.CV(x, method="LSCV", lower=0, upper=20)
```
<span id="page-5-1"></span>

#### bw.pi *Plug–in rule*

## Description

This function implements the von Mises scale plug-in rule for the smoothing parameter for density estimation when the number of components in the mixture is selected by Akaike Information Criterion (AIC) which selects the best model between a mixture of 2-5 von Mises distributions.

### Usage

bw.pi(x, M=NULL, lower=0, upper=100, np=500, tol=0.1, outM=FALSE)

## Arguments

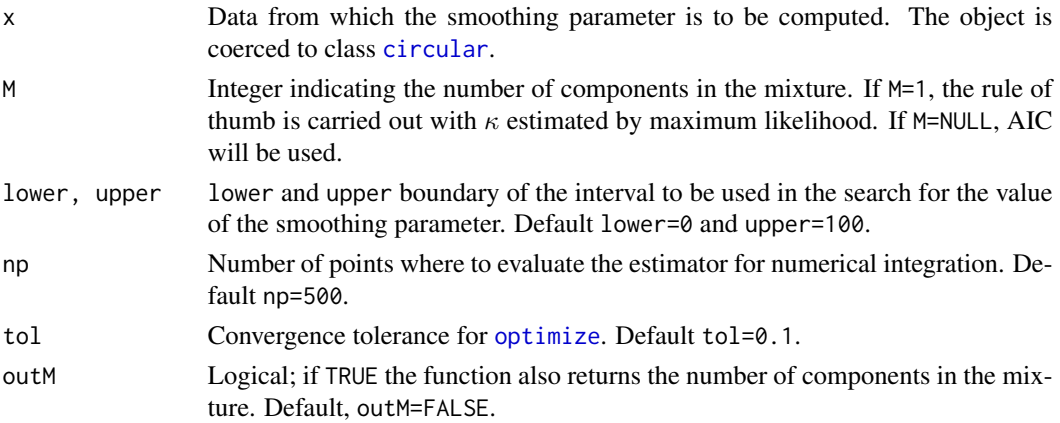

#### Details

The value of the smoothing parameter is chosen by minimizing the asymptotic mean integrated squared error (AMISE) derived by Di Marzio et al. (2009) assuming that the data follow a mixture of von Mises distributions. The number of components in the mixture can be fixed by the user, by specifying the argument M or selected by using AIC (default option) as described in Oliveira et al. (2012). The NAs will be automatically removed.

## Value

Vector with the value of the smoothing parameter and the number of components in the mixture (if specified).

<span id="page-5-0"></span>

## <span id="page-6-0"></span>bw.reg.circ.lin 7

#### Author(s)

María Oliveira, Rosa M. Crujeiras and Alberto Rodríguez–Casal

## References

Oliveira, M., Crujeiras, R.M. and Rodríguez–Casal, A. (2012) A plug–in rule for bandwidth selection in circular density. *Computational Statistics and Data Analysis*, 56, 3898–3908.

Oliveira, M., Crujeiras R.M. and Rodríguez–Casal, A. (2014) NPCirc: an R package for nonparametric circular methods. *Journal of Statistical Software*, 61(9), 1–26. [http://www.jstatsoft.](http://www.jstatsoft.org/v61/i09/) [org/v61/i09/](http://www.jstatsoft.org/v61/i09/)

## See Also

[kern.den.circ](#page-21-1), [bw.rt](#page-8-1), [bw.CV](#page-3-1), [bw.boot](#page-2-1)

## Examples

```
set.seed(2012)
n < -100x <- rcircmix(n,model=18)
bw.pi(x, M=3)
bw.pi(x, outM=TRUE) # Using AIC
```
<span id="page-6-1"></span>bw.reg.circ.lin *Cross-validation rule for circular regression estimation*

#### <span id="page-6-2"></span>**Description**

Function bw.reg.circ.lin provides the least squares cross-validation smoothing parameter for the Nadaraya-Watson and Local-Linear estimators when the covariate is circular and the response variable is linear.

Function bw.reg.circ.circ provides the least squares cross-validation smoothing parameter for the Nadaraya-Watson and Local-Linear estimators when the covariate and the response variable are circular.

Function bw.reg.lin.circ provides the least squares cross-validation smoothing parameter for the Nadaraya-Watson and Local-Linear estimators when the covariate is linear and the response variable is circular.

### Usage

```
bw.reg.circ.lin(x, y, method="LL", lower=0, upper=50, tol=1e-2)
bw.reg.circ.circ(x, y, method="LL", option=1, lower=0, upper=50, tol=1e-2)
bw.reg.lin.circ(x, y, method="LL", option=1, lower=0, upper=50, tol=1e-2)
```
## <span id="page-7-0"></span>Arguments

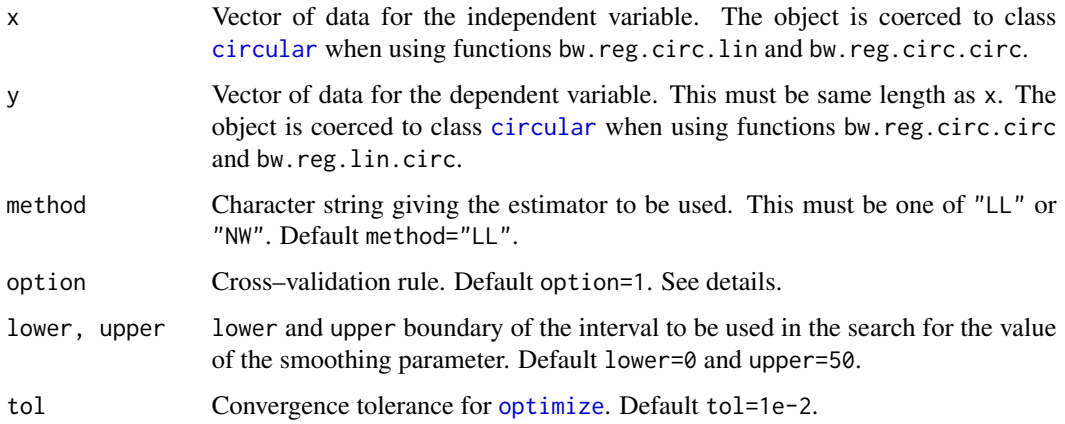

#### Details

For nonparmetric regression with circular response, given  $(X_i, Y_i)$ ,  $i = 1, \ldots, n$ : If option=1, the cross–validation smoothing parameter is computed as the value that minimizes  $\sum_{i=1}^{n}(-\cos(Y_i \hat{f}^{-i}(X_i)$ ), where  $\hat{f}^{-i}$  denotes the estimator computed with all the observations except  $(X_i, Y_i)$ .

If option=2, the cross–validation smoothing parameter is computed as the value that minimizes  $n^{-1} \sum_{i=1}^{n} (d(Y_i, \hat{f}^{-i}(X_i))^2$  where  $d(Y_i, \hat{f}^{-i}(X_i)) = \min(|Y_i - \hat{f}^{-i}(X_i)|, 2\pi - |Y_i - \hat{f}^{-i}(X_i)|)$ .

The NAs will be automatically removed.

## Value

Value of the smoothing parameter.

## Author(s)

María Oliveira, Rosa M. Crujeiras and Alberto Rodríguez–Casal

## References

Oliveira, M., Crujeiras R.M. and Rodríguez–Casal, A. (2013) Nonparametric circular methods for exploring environmental data. *Environmental and Ecological Statistics*, 20, 1–17.

Di Marzio, M., Panzera A. and Taylor, C. C. (2012) Non–parametric regression for circular responses. *Scandinavian Journal of Statistics*, 40, 228–255.

Oliveira, M., Crujeiras R.M. and Rodríguez–Casal, A. (2014) NPCirc: an R package for nonparametric circular methods. *Journal of Statistical Software*, 61(9), 1–26. [http://www.jstatsoft.](http://www.jstatsoft.org/v61/i09/) [org/v61/i09/](http://www.jstatsoft.org/v61/i09/)

## See Also

[kern.reg.circ.lin](#page-23-1), [kern.reg.circ.circ](#page-23-2), [kern.reg.lin.circ](#page-23-2)

#### <span id="page-8-0"></span>bw.rt 9

## Examples

```
set.seed(2012)
n < -100x \leftarrow \text{seq}(0, 2 \star \text{pi}, \text{length=n})y \leftarrow \sin(x)+0.2*rnorm(n)bw.reg.circ.lin(circular(x), y, method="LL", lower=1, upper=20)
bw.reg.circ.lin(circular(x), y, method="NW", lower=1, upper=20)
```
<span id="page-8-1"></span>

bw.rt *Rule of thumb*

## Description

This function implements the selector proposed by Taylor (2008) for density estimation, based on an estimation of the concentration parameter of a von Mises distribution. The concentration parameter can be estimated by maximum likelihood or by a robustified procedure as described in Oliveira et al. (2013).

## Usage

bw.rt(x, robust=FALSE, alpha=0.5)

## Arguments

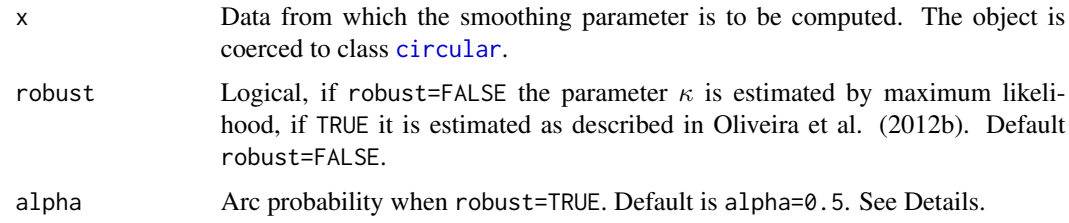

## Details

When robust=TRUE, the parameter  $\kappa$  is estimated as follows:

1. Select  $\alpha \in (0,1)$  and find the shortest arc containing  $\alpha \cdot 100\%$  of the sample data.

2. Obtain the estimated  $\hat{\kappa}$  in such way that the probability of a von Mises centered in the midpoint of the arc is alpha.

The NAs will be automatically removed.

See also Oliveira et al. (2012).

## Value

Value of the smoothing parameter.

## <span id="page-9-0"></span>Author(s)

María Oliveira, Rosa M. Crujeiras and Alberto Rodríguez–Casal

## References

Oliveira, M., Crujeiras, R.M. and Rodríguez–Casal, A. (2012) A plug–in rule for bandwidth selection in circular density. *Computational Statistics and Data Analysis*, 56, 3898–3908.

Oliveira, M., Crujeiras R.M. and Rodríguez–Casal, A. (2013) Nonparametric circular methods for exploring environmental data. *Environmental and Ecological Statistics*, 20, 1–17.

Taylor, C.C. (2008) Automatic bandwidth selection for circular density estimation. *Computational Statistics and Data Analysis*, 52, 3493–3500.

Oliveira, M., Crujeiras R.M. and Rodríguez–Casal, A. (2014) NPCirc: an R package for nonparametric circular methods. *Journal of Statistical Software*, 61(9), 1–26. [http://www.jstatsoft.](http://www.jstatsoft.org/v61/i09/) [org/v61/i09/](http://www.jstatsoft.org/v61/i09/)

## See Also

[kern.den.circ](#page-21-1), [bw.CV](#page-3-1), [bw.pi](#page-5-1), [bw.boot](#page-2-1)

#### Examples

```
set.seed(2012)
n < -100x <- rcircmix(n,model=7)
bw.rt(x)bw.rt(x, robust=TRUE)
```
<span id="page-9-1"></span>circsizer.density *CircSiZer map for density*

## **Description**

This function plots the CircSiZer map for circular density estimation based on circular kernel methods, as described in Oliveira et al. (2013). The CircSiZer is an extension of SiZer proposed by Chaudhuri and Marron (1999) to circular data.

## Usage

```
circsizer.density(x, bws, ngrid=250, alpha=0.05, B=500, log.scale=TRUE,
display=TRUE)
## S3 method for class 'circsizer'
print(x, digits=NULL, ...)
```
## <span id="page-10-0"></span>**Arguments**

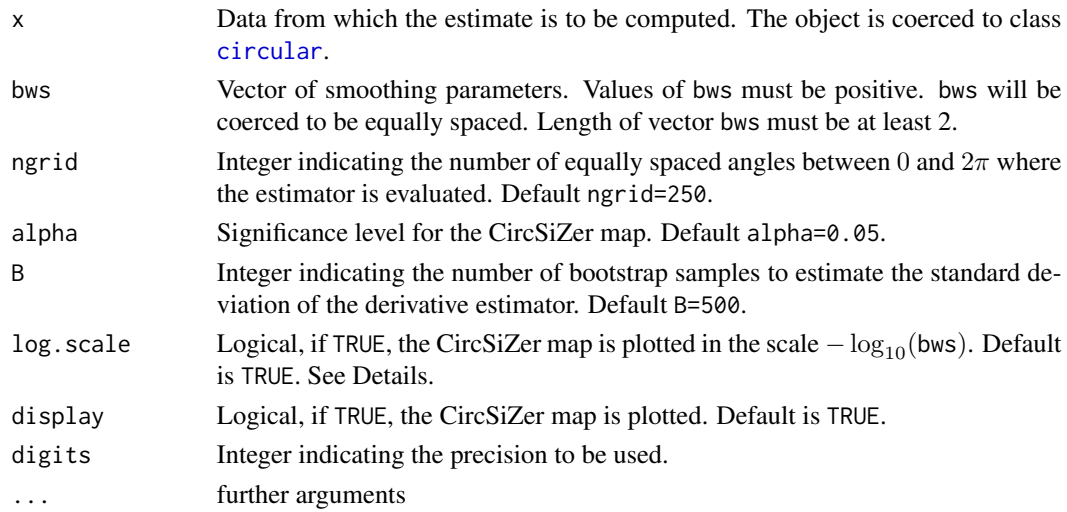

## Details

With CircSiZer, significance features (peaks and valleys) in the data are seeked via the construction of confidence intervals for the scale-space version of the smoothed derivative curve, as it is described in Oliveira et al. (2013). Thus, for a given point and a given value of the smoothing parameter, the curve is significantly increasing (decreasing) if the confidence interval is above (below) 0 and if the confidence interval contains 0, the curve for that value of the smoothing parameter and at that point does not have a statistically significant slope. If display=TRUE, this information is displayed in a circular color map, the CircSiZer map, in such a way that, at a given point, the performance of the estimated curve is represented by a color ring with radius proportional to the value of the smoothing parameter.

Differents colors allow to indentify peaks and valleys. Blue color indicates locations where the curve is significantly increasing; red color shows where it is significantly decreasing and purple indicates where it is not significantly different from zero. Gray color corresponds to those regions where there is not enough data to make statements about significance. Thus, at a given bandwidth, a significant peak can be identified when a region of significant positive gradient is followed by a region of significant negative gradient (i.e. blue-red pattern), and a significant trough by the reverse (red-blue pattern), taking clockwise as the positive sense of rotation.

If log.scale=TRUE then, the values of the considered smoothing parameters bws are transformed to  $-\log_{10}$  scale, i.e, a sequence of equally spaced smoothing parameters according to the parameters -log10(max(bws)), -log10(min(bws)) and length(bws) is used. Hence, small values of this parameter corresponds with larger rings and large values corresponds with smaller rings. Whereas if log.scale=FALSE, small values of this parameter corresponds with smaller rings and large values corresponds with larger rings.

The NAs will be automatically removed.

#### Value

An object with class circsizer whose underlying structure is a list containing the following components:

<span id="page-11-0"></span>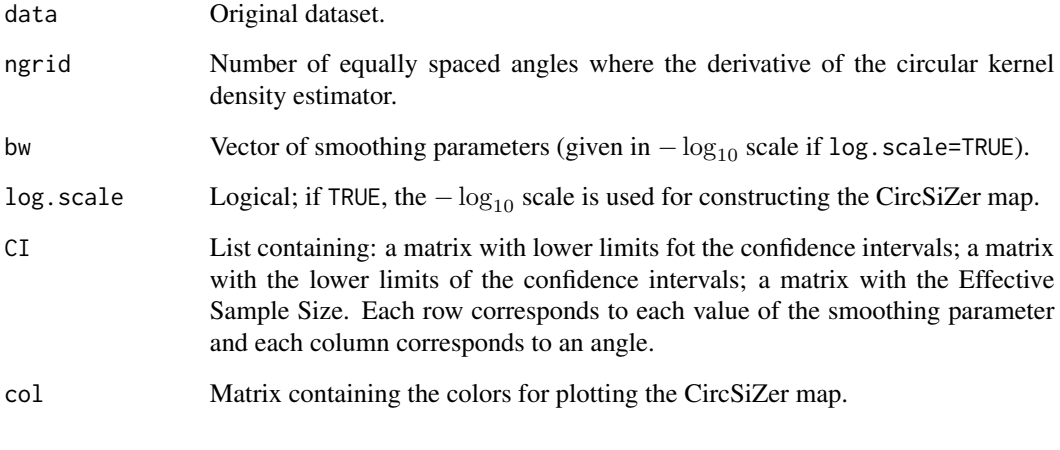

If display==TRUE, the function also returns the CircSiZer map for density.

#### Author(s)

María Oliveira, Rosa M. Crujeiras and Alberto Rodríguez–Casal

## References

Chaudhuri, P. and Marron, J.S. (1999). SiZer for exploration of structures in curves, *Journal of the American Statistical Association*, 94, 807–823.

Oliveira, M., Crujeiras, R.M. and Rodríguez–Casal (2014) CircSiZer: an exploratory tool for circular data. *Environmental and Ecological Statistics*, 21, 143–159.

Oliveira, M., Crujeiras R.M. and Rodríguez–Casal, A. (2014) NPCirc: an R package for nonparametric circular methods. *Journal of Statistical Software*, 61(9), 1–26. [http://www.jstatsoft.](http://www.jstatsoft.org/v61/i09/) [org/v61/i09/](http://www.jstatsoft.org/v61/i09/)

## See Also

[circsizer.map](#page-12-1)

## Examples

```
# set.seed(2012)
# x <- rcircmix(100,model=7)
# sizer <- circsizer.density(x, bws=seq(0,50,length=12))
# sizer
# names(sizer)
# circsizer.map(sizer,type=1,zero=pi/2,clockwise=TRUE,raw.data=TRUE)
```
<span id="page-12-1"></span><span id="page-12-0"></span>circsizer.map *CircSiZer map*

## Description

This function plots the CircSiZer map for circsizer objects.

## Usage

```
circsizer.map(circsizer.object, type, zero, clockwise, title=NULL, labels=NULL,
label.pos=NULL, rad.pos=NULL, raw.data=FALSE)
```
## Arguments

circsizer.object

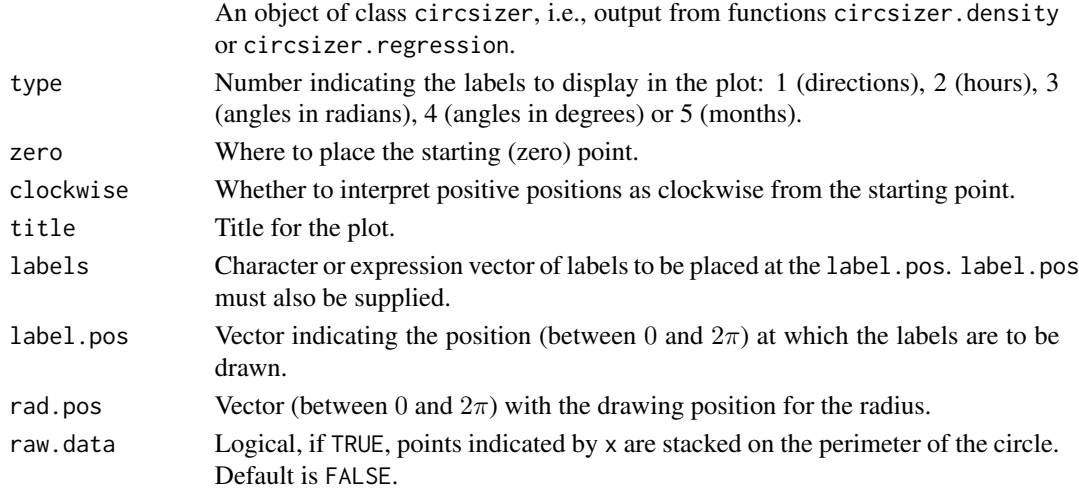

## Value

CircSiZer map.

## Author(s)

María Oliveira, Rosa M. Crujeiras and Alberto Rodríguez–Casal

## References

Oliveira, M., Crujeiras R.M. and Rodríguez–Casal, A. (2014) NPCirc: an R package for nonparametric circular methods. *Journal of Statistical Software*, 61(9), 1–26. [http://www.jstatsoft.](http://www.jstatsoft.org/v61/i09/) [org/v61/i09/](http://www.jstatsoft.org/v61/i09/)

## See Also

[circsizer.density](#page-9-1), [circsizer.regression](#page-13-1)

<span id="page-13-1"></span><span id="page-13-0"></span>circsizer.regression *CircSiZer map for regression*

## Description

This function plots the CircSiZer map for circular regression estimation based on circular kernel methods, as described in Oliveira et al. (2013). The CircSiZer is an extension of SiZer proposed by Chaudhuri and Marron (1999) to circular data.

#### Usage

```
circsizer.regression(x, y, bws=NULL, adjust=2, ngrid=150, alpha=0.05, B=500,
B2=250, log.scale=TRUE, display=TRUE)
```
## Arguments

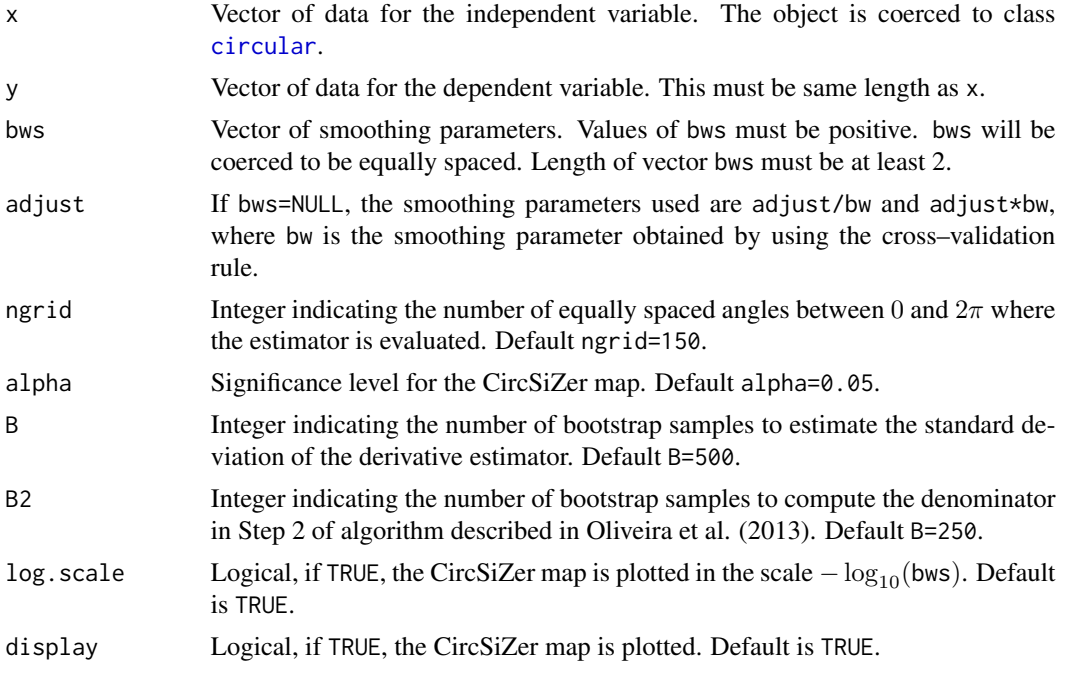

## Details

See Details Section of [circsizer.density](#page-9-1). The NAs will be automatically removed.

## Value

An object with class circsizer whose underlying structure is a list containing the following components.

data Original dataset.

<span id="page-14-0"></span>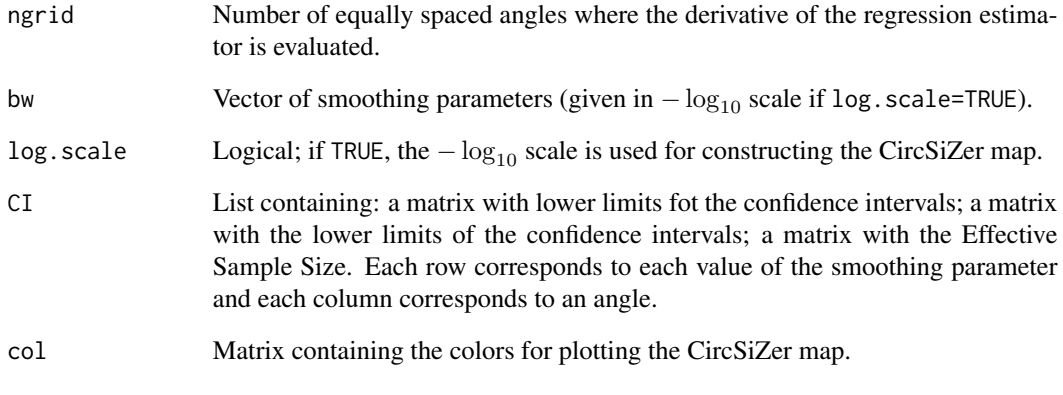

If display==TRUE, the function also returns the CircSiZer map for regression.

## Author(s)

María Oliveira, Rosa M. Crujeiras and Alberto Rodríguez–Casal

## References

Chaudhuri, P. and Marron, J.S. (1999). SiZer for exploration of structures in curves, *Journal of the American Statistical Association*, 94, 807–823.

Oliveira, M., Crujeiras, R.M. and Rodríguez–Casal (2014) CircSiZer: an exploratory tool for circular data. *Environmental and Ecological Statistics*, 21, 143–159.

Oliveira, M., Crujeiras R.M. and Rodríguez–Casal, A. (2014) NPCirc: an R package for nonparametric circular methods. *Journal of Statistical Software*, 61(9), 1–26. [http://www.jstatsoft.](http://www.jstatsoft.org/v61/i09/) [org/v61/i09/](http://www.jstatsoft.org/v61/i09/)

## See Also

[circsizer.map](#page-12-1)

## Examples

```
# Not run: the code works but it is slow
# set.seed(2012)
# n < -100# x <- seq(0,2*pi,length=n)
# y <- sin(x)+sqrt(0.5)*rnorm(n)
# circsizer.regression(circular(x), y, bws=seq(10,60,by=5))
```
<span id="page-15-0"></span>

#### Description

This dataset corresponds to azimuths of cross-beds in the Kamthi river (India). Originally analized by SenGupta and Rao (1966) and included in Table 1.5 in Mardia (1972), the dataset collects 580 azimuths of layers lying oblique to principal accumulation surface along the river, being these layers known as cross-beds.

#### Usage

data(cross.beds1)

## Format

A single-column data frame with 580 observations in radians.

#### Details

Data were originally recorded in degrees.

#### Source

Mardia, K.V. (1972) *Statistics of Directional Data*. Academic Press, New York.

SenGupta, S. and Rao, J.S. (1966) Statistical analysis of cross–bedding azimuths from the Kamthi formation around Bheemaram, Pranhita: Godavari Valley. *Sankhya: The Indian Journal of Statistics, Series B*, 28, 165–174.

## Examples

data(cross.beds1)

cross.beds2 *Cross-beds (II)*

## Description

A dataset of cross-beds measurements from Himalayan molasse in Pakistan presented in Fisher (1993). This dataset collects 104 measurements of Chaudan Zam large bedforms.

### Usage

data(cross.beds2)

## <span id="page-16-0"></span>cycle.changes 17

## Format

A single-column data frame with 104 observations in radians.

## Details

Data were originally recorded in degrees.

#### Source

Fisher, N.I. (1993) *Statistical Analysis of Circular Data*. Cambridge University Press, Cambridge, U.K.

## Examples

data(cross.beds2)

cycle.changes *Cycle changes*

#### **Description**

The data consists on the changes in cycles of temperatures at ground level in periglacial Monte Alvear (Argentina). The dataset includes 350 observations which correspond to the hours where the temperature changes from positive to negative and viceversa from February 2008 to December 2009.

## Usage

data(cycle.changes)

## Format

A data frame with 350 observations on two variables: change, which indicates if the temperature changed from positive to negative (-1) or viceversa (1) and hour, which indicates the hour (in radians) when the cycle change occured.

#### Details

Analysis of cycle changes in temperatures for another locations can be seen in Oliveira et al. (2013).

#### Source

The authors want to acknowledge Prof. Augusto Pérez–Alberti for providing the data, collected within the Project POL2006-09071 from the Spanish Ministry of Education and Science.

#### References

Oliveira, M., Crujeiras R.M. and Rodríguez–Casal, A. (2013) Nonparametric circular methods for exploring environmental data. *Environmental and Ecological Statistics*, 20, 1–17.

## Examples

```
data(cycle.changes)
thaw <- (cycle.changes[,1]==1)
frosting <- (cycle.changes[,1]==-1)
plot(circular(cycle.changes[frosting,2],template="clock24"), shrink=1.08, col=4,
stack=TRUE, main="Frosting")
plot(circular(cycle.changes[thaw,2],template="clock24"), shrink=1.08, col=2,
stack=TRUE, main="Thaw")
```
dcircmix *Mixtures of circular distributions*

## Description

Density and random generation functions for a circular distribution or a mixture of circular distributions allowing the following components: circular uniform, von Mises, cardioid, wrapped Cauchy, wrapped normal, wrapped skew-normal.

## Usage

dcircmix(x, model=NULL, dist=NULL, param=NULL) rcircmix(n, model=NULL, dist=NULL, param=NULL)

## Arguments

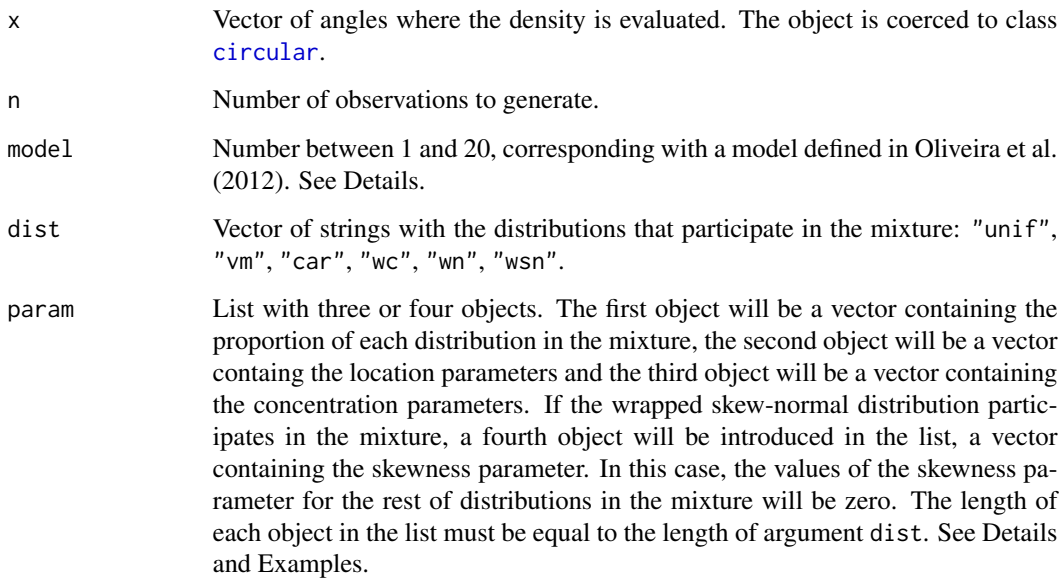

<span id="page-17-0"></span>

#### dcircmix and the contract of the contract of the contract of the contract of the contract of the contract of the contract of the contract of the contract of the contract of the contract of the contract of the contract of t

## Details

Models from Oliveira et al. (2012) are described below:

M1: Circular uniform.

- M2: von Mises:  $vM(\pi, 1)$ .
- M3: Wrapped normal:  $WN(\pi, 0.9)$ .
- M4: cardioid:  $C(\pi, 0.5)$ .
- M5: Wrapped Cauchy:  $WC(\pi, 0.8)$ .
- M6: Wrapped skew–normal:  $WSN(\pi, 1, 20)$ .
- M7: Mixture of two von Mises  $1/2vM(0, 4) + 1/2vM(\pi, 4)$ .
- M8: Mixture of two von Mises  $1/2vM(2, 5) + 1/2vM(4, 5)$ .
- M9: Mixture of two von Mises  $1/4vM(0, 2) + 3/4vM(\pi/\sqrt{3}, 2)$ .

M10: Mixture of von Mises and wrapped Cauchy  $4/5vM(\pi, 5) + 1/5WC(4\pi/3, 0.9)$ .

- M11: Mixture of three von Mises  $1/3vM(\pi/3, 6) + 1/3vM(\pi, 6) + 1/3vM(5\pi/3, 6)$ .
- M12: Mixture of three von Mises  $2/5vM(\pi/2, 4) + 1/5vM(\pi, 5) + 2/5vM(3\pi/2, 4)$ .

M13: Mixture of three von Mises  $2/5vM(0.5, 6) + 2/5vM(3, 6) + 1/5vM(5, 24)$ .

M14: Mixture of four von Mises  $1/4vM(0, 12)+1/4vM(\pi/2, 12)+1/4vM(\pi, 12)+1/4vM(3\pi/2, 12)$ .

M15: Mixture of wrapped Cauchy, wrapped normal, von Mises and wrapped skew-normal  $3/10WC(\pi 1, 0.6$ ) +  $1/4WN(\pi + 0.5, 0.9) + 1/4vM(\pi + 2, 3) + 1/5WSN(6, 1, 3).$ 

M16: Mixture of five von Mises  $1/5vM(\pi/5, 18) + 1/5vM(3\pi/5, 18) + 1/5vM(\pi, 18) + 1/5vM(7\pi/5, 18) +$  $1/5vM(9\pi/5, 18)$ .

M17: Mixture of cardioid and wrapped Cauchy  $2/3C(\pi, 0.5) + 1/3WC(\pi, 0.9)$ .

M18: Mixture of four von Mises  $1/2vM(\pi, 1)+1/6vM(\pi-0.8, 30)+1/6vM(\pi, 30)+1/vM(\pi+$ 0.8, 30).

M19: Mixture of five von Mises  $4/9vM(2,3)+5/36vM(4,3)+5/36vM(3.5,50)+5/36vM(4,50)+$  $5/36vM(4.5, 50).$ 

M20: Mixture of two wrapped skew-normal and two wrapped Cauchy  $1/3WSN(0, 0.7, 20)$  +  $1/3WSN(\pi, 0.7, 20) + 1/6WC(3\pi/4, 0.9) + 1/6WC(7\pi/4, 0.9).$ 

When the wrapped skew-normal distribution participates in the mixture, the argument param for function dcircmix can be a list with fifth objects. The fifth object would be the number of terms to be used in approximating the density function of the wrapped skew normal distribution. By default the number of terms used is 20.

#### Value

dcircmix gives the density and rcircmix generates random deviates.

#### Author(s)

María Oliveira, Rosa M. Crujeiras and Alberto Rodríguez–Casal

## <span id="page-19-0"></span>References

Oliveira, M., Crujeiras, R.M. and Rodríguez–Casal, A. (2012) A plug–in rule for bandwidth selection in circular density. *Computational Statistics and Data Analysis*, 56, 3898–3908.

Oliveira, M., Crujeiras R.M. and Rodríguez–Casal, A. (2014) NPCirc: an R package for nonparametric circular methods. *Journal of Statistical Software*, 61(9), 1–26. [http://www.jstatsoft.](http://www.jstatsoft.org/v61/i09/) [org/v61/i09/](http://www.jstatsoft.org/v61/i09/)

## Examples

```
set.seed(2012)
# Circular representation of models M1-M20, each one in a separate window
for (i in 1:20){
dev.new()
f \leftarrow function(x) dcircmix(x, model=i)
curve.circular(f, n=500, join=TRUE, shrink=1.9, main=i)
}
# Random generation from model M1 (uniform model)
data1 <- rcircmix(50, model=1)
plot(data1)
# Density function and random generation from a mixture of a von Mises and
# a wrapped skew-normal
f \leftarrow function(x) dcircmix(x, model=NULL, dist=c("vm","wsn"),
param=list(p=c(0.5,0.5), mu=c(0,pi), con=c(1,1), sk=c(0,10)))
curve.circular(f, n=500, shrink=1.2)
data <- rcircmix(100, model=NULL, dist=c("vm","wsn"),
param=list(p=c(0.5, 0.5), mu=c(0, pi), con=c(1,1), sk=c(0,10)))points(data)
# Density function and random generation from a mixture of two von Mises and
# two wrapped Cauchy
f <- function(x) dcircmix(x, model=NULL, dist=c("vm","vm","wc","wc"),
param=list(p=c(0.3,0.3,0.2,0.2), mu=c(0,pi,pi/2,3*pi/2), con=c(5,5,0.9,0.9)))
curve.circular(f, n=1000, xlim=c(-1.65,1.65))
data <- rcircmix(100, model=NULL, dist=c("vm","vm","wc","wc"),
param=list(p=c(0.3,0.3,0.2,0.2), mu=c(0,pi,pi/2,3*pi/2), con=c(5,5,0.9,0.9)))
points(data)
```
dragonfly *Orientations of dragonflies*

#### Description

The data, presented in Batschelet (1981), consists on the orientation of 214 dragonflies with respect to the sun's azimuth.

#### Usage

data(dragonfly)

<span id="page-20-0"></span> $dwsn$  21

## Format

A single-column data frame with 214 observations in radians.

## Details

Data were originally recorded in degrees.

## Source

Batschelet, E. (1981) *Circular Statistics in Biology*. Academic Press, New York.

## Examples

```
data(dragonfly)
x <- circular(dragonfly$orientation)
dens <- kern.den.circ(x)
plot(dens, shrink=1.3)
```
dwsn *Wrapped skew-Normal density function*

## Description

Density function and random generation for the wrapped skew-Normal distribution introduced by Pewsey (2000).

## Usage

```
dwsn(x,xi,eta,lambda,K=NULL,min.k=20)
rwsn(n,xi,eta,lambda)
```
## Arguments

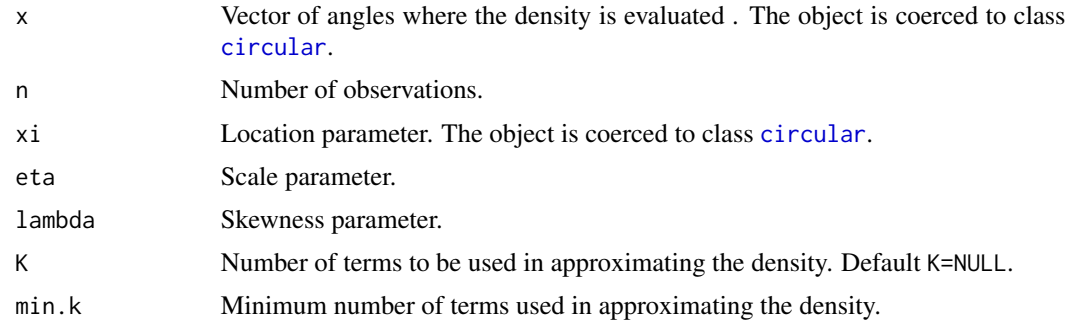

## Details

The NAs will be automatically removed.

## <span id="page-21-0"></span>Value

dwsn gives the density and rwsn generates random deviates.

## Author(s)

María Oliveira, Rosa M. Crujeiras and Alberto Rodríguez–Casal

## References

Pewsey, A. (2000) The wrapped skew–Normal distribution on the circle. *Communications in Statistics - Theory and Methods*, 29, 2459–2472.

#### Examples

```
set.seed(2012)
# Density function of a wrapped skew-normal distribution WSN(pi,1,20)
wsn <- function(x) dwsn(x, xi=circular(pi), eta=1, lambda=20)
curve.circular(wsn,n=500,xlim=c(-1.65,1.65),main=expression(WSN(pi,1,20)))
# Random generation
data<-rwsn(50,xi=circular(pi),eta=1,lambda=20)
points(data)
```
<span id="page-21-1"></span>kern.den.circ *Nonparametric circular kernel density estimation*

## Description

This function computes circular kernel density estimates with the given bandwidth, taking the von Mises distribution as circular kernel.

## Usage

kern.den.circ(x, t=NULL, bw=NULL, from=circular(0), to=circular(2\*pi), len=250)

## **Arguments**

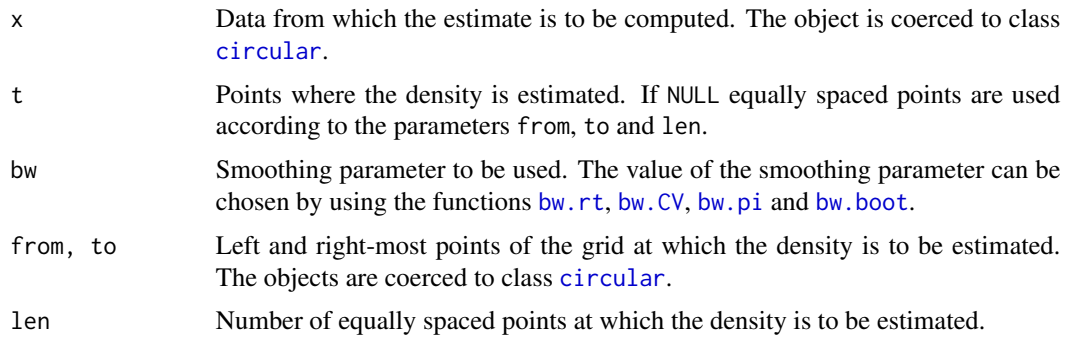

#### <span id="page-22-0"></span>kern.den.circ 23

## Details

The NAs will be automatically removed.

#### Value

An object with class [density.circular](#page-0-0) whose underlying structure is a list containing the following components:

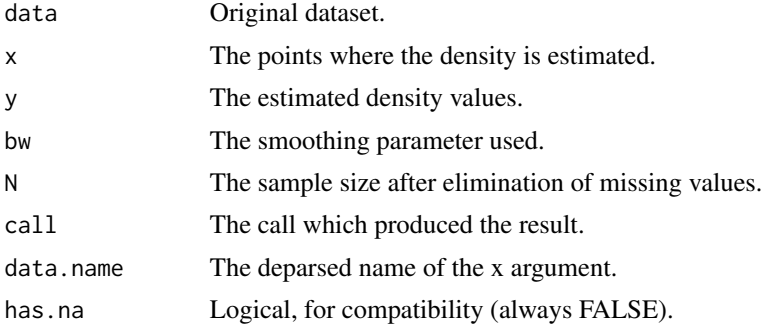

## Author(s)

María Oliveira, Rosa M. Crujeiras and Alberto Rodríguez–Casal

## References

Oliveira, M., Crujeiras, R.M. and Rodríguez–Casal, A. (2012) A plug–in rule for bandwidth selection in circular density. *Computational Statistics and Data Analysis*, 56, 3898–3908.

Taylor, C.C. (2008) Automatic bandwidth selection for circular density estimation. *Computational Statistics and Data Analysis*, 52, 3493–3500.

Oliveira, M., Crujeiras R.M. and Rodríguez–Casal, A. (2014) NPCirc: an R package for nonparametric circular methods. *Journal of Statistical Software*, 61(9), 1–26. [http://www.jstatsoft.](http://www.jstatsoft.org/v61/i09/) [org/v61/i09/](http://www.jstatsoft.org/v61/i09/)

## See Also

[bw.rt](#page-8-1), [bw.CV](#page-3-1), [bw.pi](#page-5-1), [bw.boot](#page-2-1), [plot.density.circular](#page-0-0), [lines.density.circular](#page-0-0)

## Examples

```
set.seed(2012)
n <- 100
x <- rcircmix(n, model=14)
est1 <- kern.den.circ(x, t=NULL, bw=NULL)
plot(est1, plot.type="circle", points.plot=TRUE, shrink=1.2, main="Circular plot")
est2 <- kern.den.circ(x, t=NULL, bw=20)
lines(est2, plot.type="circle",shrink=1.2,col=2)
plot(est1, plot.type="line", main="Linear plot")
lines(est2, plot.type="line", col=2)
```
<span id="page-23-1"></span><span id="page-23-0"></span>

#### <span id="page-23-2"></span>**Description**

Function kern.reg.circ.lin implements the Nadaraya-Watson estimator and the Local-Linear estimator for circular-linear data (circular covariate and linear response), as described in Di Marzio et al. (2009) and Oliveira et al. (2013), taking the von Mises distribution as kernel.

Function kern.reg.circ.circ implements the Nadaraya-Watson estimator and the Local-Linear estimator for circular-circular data (circular covariate and circular response), as described in Di Marzio et al. (2012), taking the von Mises distribution as kernel.

Function kern.reg.lin.circ implements the Nadaraya-Watson estimator and the Local-Linear estimator for linear-circular data (linear covariate and circular response), as described in Di Marzio et al. (2012), taking the Normal distribution as kernel.

## Usage

```
kern.reg.circ.lin(x, y, t=NULL, bw, method="LL", from=circular(0),
to=circular(2*pi), len=250, tol=300)
kern.reg.circ.circ(x, y, t=NULL, bw, method="LL", from=circular(0),
to=circular(2*pi), len=250)
kern.reg.lin.circ(x, y, t=NULL, bw, method="LL", len=250)
## S3 method for class 'regression.circular'
print(x, digits=NULL, ...)
```
## **Arguments**

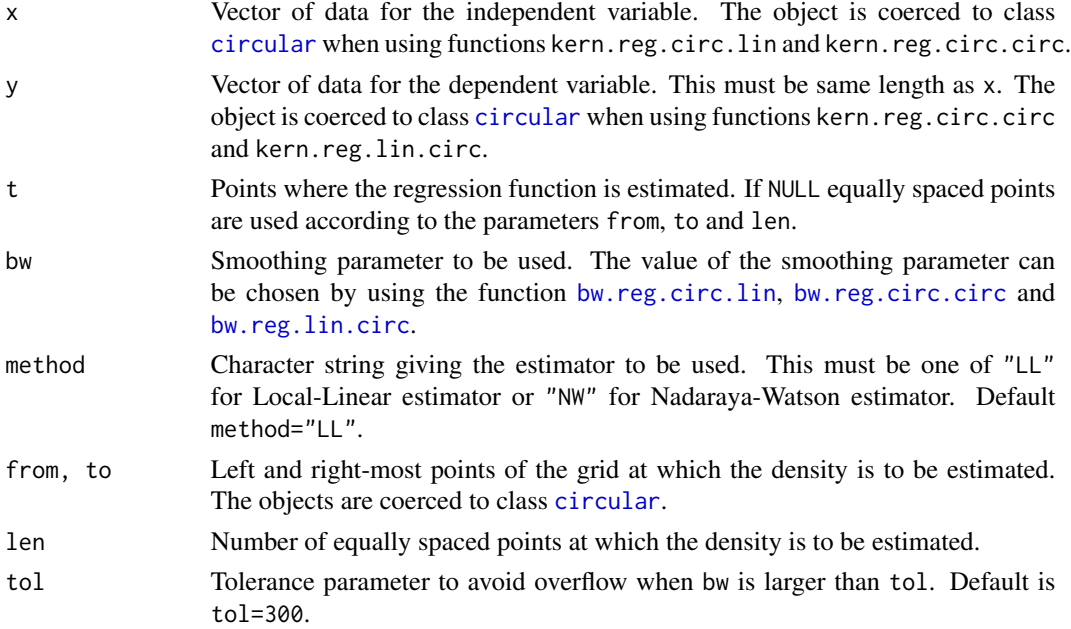

## <span id="page-24-0"></span>kern.reg.circ.lin 25

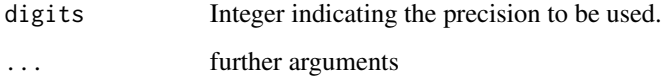

## Details

See Di Marzio et al. (2012). See Section 3 in Oliveira et al. (2013). See Di Marzio et al. (2009). The NAs will be automatically removed.

## Value

An object with class "regression.circular" whose underlying structure is a list containing the following components:

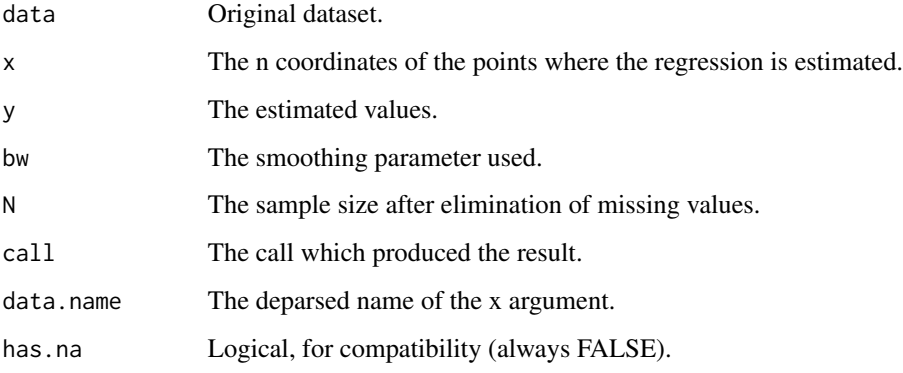

## Author(s)

María Oliveira, Rosa M. Crujeiras and Alberto Rodríguez–Casal

## References

Di Marzio, M., Panzera A. and Taylor, C. C. (2009) Local polynomial regression for circular predictors. *Statistics and Probability Letters*, 79, 2066–2075.

Di Marzio, M., Panzera A. and Taylor, C. C. (2012) Non–parametric regression for circular responses. *Scandinavian Journal of Statistics*, 40, 228–255.

Oliveira, M., Crujeiras R.M. and Rodríguez–Casal, A. (2013) Nonparametric circular methods for exploring environmental data. *Environmental and Ecological Statistics*, 20, 1–17.

Oliveira, M., Crujeiras R.M. and Rodríguez–Casal, A. (2014) NPCirc: an R package for nonparametric circular methods. *Journal of Statistical Software*, 61(9), 1–26. [http://www.jstatsoft.](http://www.jstatsoft.org/v61/i09/) [org/v61/i09/](http://www.jstatsoft.org/v61/i09/)

## See Also

[plot.regression.circular](#page-28-1), [lines.regression.circular](#page-25-1)

## Examples

```
### circular-linear
data(speed.wind2)
dir <- speed.wind2$Direction
vel <- speed.wind2$Speed
nas <- which(is.na(vel))
dir <- circular(dir[-nas],units="degrees")
vel <- vel[-nas]
estLL <- kern.reg.circ.lin(dir, vel, method="LL")
estNW <- kern.reg.circ.lin(dir, vel, method="NW")
# Circular representation
res<-plot(estNW, plot.type="circle", points.plot=TRUE,
labels=c("N","NE","E","SE","S","SO","O","NO"),
label.pos=seq(0,7*pi/4,by=pi/4), zero=pi/2, clockwise=TRUE)
lines(estLL, plot.type="circle", plot.info=res, line.col=2)
# Linear representation
plot(estNW, plot.type="line", points.plot=TRUE, xlab="direction", ylab="speed (m/s)")
lines(estLL, plot.type="line", line.col=2)
### circular-circular
data(wind)
```

```
wind6 <- circular(wind$wind.dir[seq(7,1752,by=24)])
wind12 <- circular(wind$wind.dir[seq(13,1752,by=24)])
estNW <- kern.reg.circ.circ(wind6,wind12,t=NULL,bw=6.1,method="NW")
estLL <- kern.reg.circ.circ(wind6,wind12,t=NULL,bw=2.25,method="LL")
# Torus representation
plot(estNW, plot.type="circle", points.plot=TRUE, line.col=2, lwd=2, points.col=2,
units="degrees")
lines(estLL, plot.type="circle", line.col=3, lwd=2)
# Linear representation
plot(estNW, plot.type="line", points.plot=TRUE, xlab="Wind direction at 6 a.m.",
ylab="Wind direction at noon")
lines(estLL, plot.type="line", line.col=2)
```

```
### linear-circular
data(periwinkles)
dist <- periwinkles$distance
dir <- circular(periwinkles$direction, units="degrees")
estNW <- kern.reg.lin.circ(dist,dir,t=NULL,bw=12.7,method="NW")
estLL <- kern.reg.lin.circ(dist,dir,t=NULL,bw=200,method="LL")
# Cylinder representation
plot(estNW, plot.type="circle", points.plot=TRUE, line.col=2, lwd=2, points.col=2)
lines(estLL, plot.type="circle", line.col=3, lwd=2)
# Linear representation
plot(estNW, plot.type="line", points.plot=TRUE, units="radians", main="")
lines(estLL, plot.type="line", line.col=2, units="radians")
```
<span id="page-25-0"></span>

<span id="page-26-0"></span>lines.regression.circular

*Add a plot for circular regression*

## Description

The lines add a plot for regression.circular objects.

## Usage

```
## S3 method for class 'regression.circular'
lines(x, plot.type=c("circle", "line"), points.plot=FALSE, rp.type="p", type="l",
line.col=1, points.col="grey", points.pch=1, units=NULL, zero=NULL,
clockwise=NULL, radial.lim=NULL, plot.info=NULL, ...)
```
## Arguments

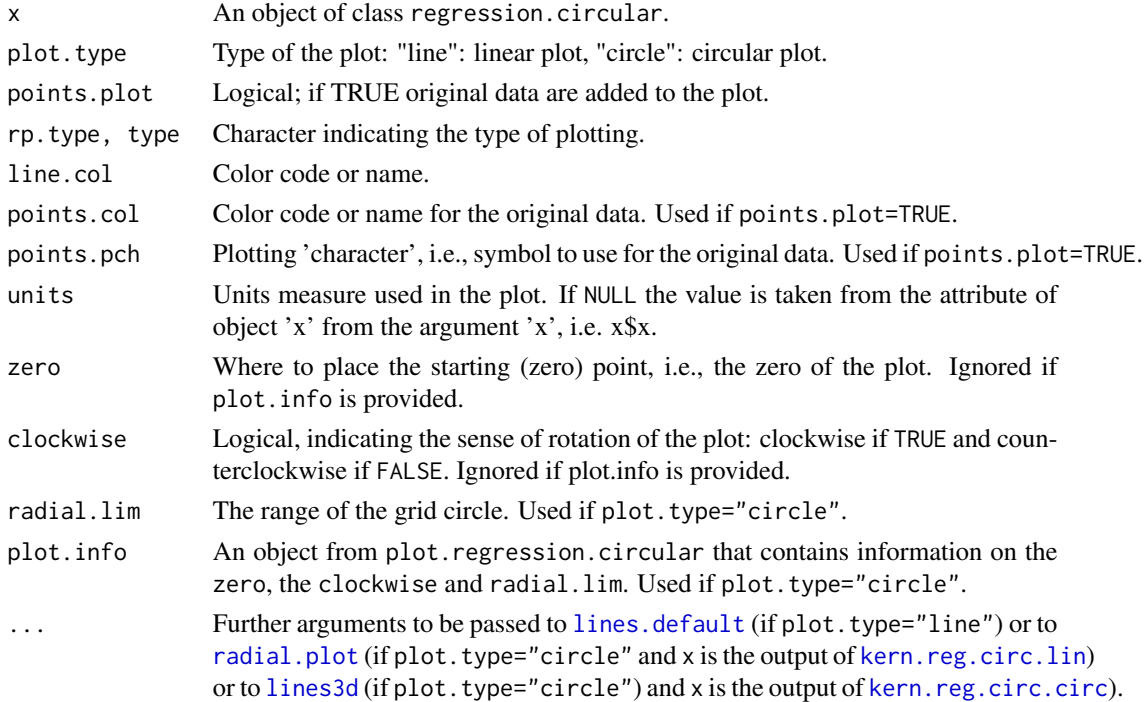

## Author(s)

María Oliveira, Rosa M. Crujeiras and Alberto Rodríguez–Casal

## References

Oliveira, M., Crujeiras R.M. and Rodríguez–Casal, A. (2014) NPCirc: an R package for nonparametric circular methods. *Journal of Statistical Software*, 61(9), 1–26. [http://www.jstatsoft.](http://www.jstatsoft.org/v61/i09/) [org/v61/i09/](http://www.jstatsoft.org/v61/i09/)

## See Also

[kern.reg.circ.lin](#page-23-1), [kern.reg.circ.circ](#page-23-2), [kern.reg.lin.circ](#page-23-2), [plot.regression.circular](#page-28-1)

## Examples

```
set.seed(1012)
n < -100x <- runif(100, 0, 2*pi)
y <- sin(x)+0.5*rnorm(n)
estNW<-kern.reg.circ.lin(circular(x),y,t=NULL,bw=10,method="NW")
estLL<-kern.reg.circ.lin(circular(x),y,t=NULL,bw=10,method="LL")
res<-plot(estNW, plot.type="circle", points.plot=TRUE)
lines(estLL, plot.type="circle",line.col=2, plot.info=res)
```
periwinkles *Orientations of dragonflies*

## Description

These data, presented in Fisher and Lee (1992), contain distance and directions of movements from small blue periwinkles after relocation.

## Usage

data(periwinkles)

## Format

A two-column data frame with 73 observations. Distances are measured in centimeters and directions are measured in degrees.

## Source

Fisher, N. I. and Lee, A. J. (1992) Regression models for angular responses. *Biometrics*, 48, 665– 677.

## Examples

data(periwinkles)

<span id="page-27-0"></span>

<span id="page-28-1"></span><span id="page-28-0"></span>plot.regression.circular

*Plot circular regression*

## Description

The plot method for regression.circular objects.

## Usage

```
## S3 method for class 'regression.circular'
plot(x, plot.type=c("circle", "line"), points.plot=FALSE, rp.type="p", type="l",
line.col=1, points.col="grey", points.pch=1, xlim=NULL, ylim=NULL,
radial.lim=NULL, xlab=NULL, ylab=NULL, labels=NULL, label.pos=NULL, units=NULL,
zero=NULL, clockwise=NULL, main=NULL, ...)
```
## Arguments

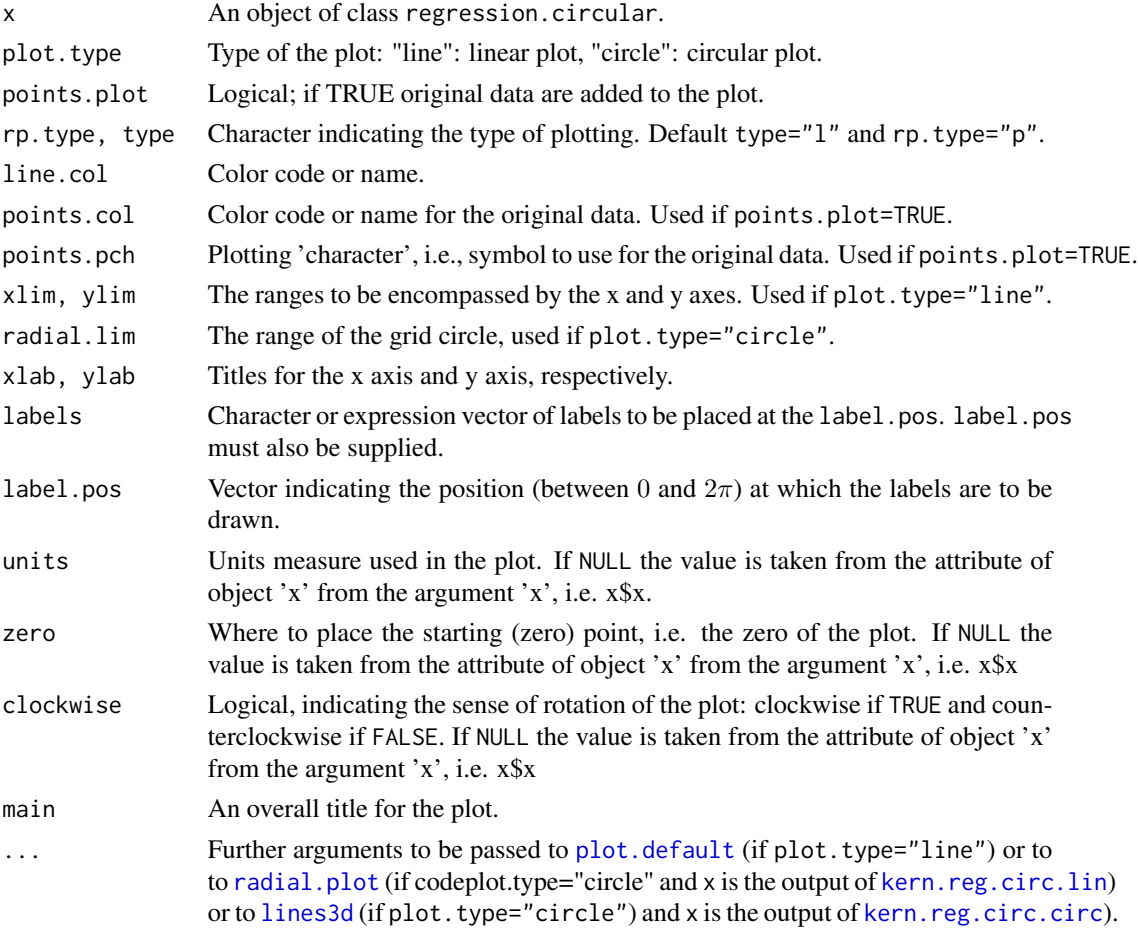

#### <span id="page-29-0"></span>Value

If plot.type="circle" and x is the output of kern.reg.circ.lin), this function returns a list with information on the plot: zero, clockwise and radial.lim.

#### Author(s)

María Oliveira, Rosa M. Crujeiras and Alberto Rodríguez–Casal

## References

Oliveira, M., Crujeiras R.M. and Rodríguez–Casal, A. (2014) NPCirc: an R package for nonparametric circular methods. *Journal of Statistical Software*, 61(9), 1–26. [http://www.jstatsoft.](http://www.jstatsoft.org/v61/i09/) [org/v61/i09/](http://www.jstatsoft.org/v61/i09/)

#### See Also

[kern.reg.circ.lin](#page-23-1), [kern.reg.circ.circ](#page-23-2), [kern.reg.lin.circ](#page-23-2), [lines.regression.circular](#page-25-1)

#### Examples

```
set.seed(1012)
n < - 100x <- runif(100, 0, 2*pi)
y \le -\sin(x)+0.5*rnorm(n)estNW<-kern.reg.circ.lin(circular(x),y,t=NULL,bw=10,method="NW")
plot(estNW, plot.type="line", points.plot=TRUE)
plot(estNW, plot.type="circle", points.plot=TRUE)
```
speed.wind *Wind speed and wind direction data*

## **Description**

This dataset consists of hourly observations of wind direction and wind speed in winter season (from November to February) from 2003 until 2012 in the Atlantic coast of Galicia (NW–Spain). Data are registered by a buoy located at longitude -0.210E and latitude 43.500N in the Atlantic Ocean. The dataset speed.wind2, analized in Oliveira et al. (2013), is a subset of speed.wind which is obtained by taking the observations with a lag period of 95 hours.

## Usage

```
data(speed.wind)
data(speed.wind2)
```
#### Format

speed.wind is a data frame with 19488 observations on six variables: day, month, year, hour, wind speed (in m/s) and wind direction (in degrees). speed.wind2 is a subset with 200 observations.

#### <span id="page-30-0"></span>temp.wind 31

#### Details

Data contains NAs. There is no data in November 2005, December 2005, January 2006, February 2006, February 2007, February 2009 and November 2009. Months of November 2004, December 2004, January 2007, December 2009 are not fully observed.

#### Source

Data can be freely downloaded from the Spanish Portuary Authority (<http://www.puertos.es>).

## References

Oliveira, M., Crujeiras, R.M. and Rodríguez–Casal (2014) CircSiZer: an exploratory tool for circular data. *Environmental and Ecological Statistics*, 21, 143–159.

## Examples

data(speed.wind2)

```
# Density
dir <- circular(speed.wind2$Direction, units="degrees", template="geographics")
plot(dir, stack=TRUE, shrink= 1.1)
rose.diag(dir, bins=16, add=TRUE)
lines(kern.den.circ(dir,bw=1), lwd=2, col=2)
lines(kern.den.circ(dir,bw=10), lwd=2, col=3)
lines(kern.den.circ(dir,bw=40), lwd=2, col=4)
# Regression
vel <- speed.wind2$Speed
nas <- which(is.na(vel))
dir <- dir[-nas]
vel <- vel[-nas]
res<-plot(kern.reg.circ.lin(dir, vel, bw=1, method="LL"), plot.type="circle",
points.plot=TRUE, line.col=2, lwd=2, main="")
lines(kern.reg.circ.lin(dir, vel, bw=10, method="LL"), plot.type="circle", plot.info=res,
line.col=3, lwd=2)
lines(kern.reg.circ.lin(dir, vel, bw=40, method="LL"), plot.type="circle", plot.info=res,
line.col=4, lwd=2)
```
temp.wind *Temperature and wind direction data*

#### Description

These data, analyzed by Oliveira et al. (2013), consists of observations of temperature and wind direction during the austral summer season 2008-2009 (from November 2008 to March 2009) in Vinciguerra (Tierra del Fuego, Argentina).

## <span id="page-31-0"></span>Usage

data(temp.wind)

## Format

A data frame with 3648 observations on four variables: Date, Time, Temperature (in degrees Celsius) and Direction (in degrees).

## Details

Data contains NAs.

## Source

The authors want to acknowledge Prof. Augusto Pérez–Alberti for providing the data, collected within the Project POL2006-09071 from the Spanish Ministry of Education and Science.

## References

Oliveira, M., Crujeiras R.M. and Rodríguez–Casal, A. (2013) Nonparametric circular methods for exploring environmental data. *Environmental and Ecological Statistics*, 20, 1–17.

#### Examples

```
data(temp.wind)
winddir <- temp.wind[,4]
temp \leftarrow temp<u>.\text{wind}[, 3]</u>
nas <- which(is.na(winddir))
winddir <- circular(winddir[-nas], units="degrees")
temp <- temp[-nas]
est <- kern.reg.circ.lin(winddir, temp, t=NULL, bw=3.41, method="LL")
plot(est, plot.type="line", xlab="wind direction", ylab="temperature")
```
plot(est, plot.type="circle", points.plot=TRUE)

wind *Wind direction data*

#### Description

This dataset consists of hourly observations of wind direction measured at a weather station in Texas from May 20 to July 31, 2003 inclusive.

## Usage

data(wind)

#### $\omega$  and  $\omega$  33

## Format

wind is a data frame with observations on three variables: data, hour and wind direction (in radians).

#### Source

The data, which correspons to the weather station designated as C28\_1, are part of a larger data set taken from the Codiac data archive, available at [http://data.eol.ucar.edu/codiac/dss/id=](http://data.eol.ucar.edu/codiac/dss/id=85.034) [85.034](http://data.eol.ucar.edu/codiac/dss/id=85.034). The full data set contains hourly resolution surface meteorological data from the Texas Natural Resources Conservation Commission Air Quality Monitoring Network, from May 20 to July 31, 2003 inclusive. These data are provided by NCAR/EOL under the sponsorship of the National Science Foundation.

#### References

Kato, S. and Jones, M. C. (2010) A family of distributions on the circle with links to, and applications arising from, Möbius transformation. *Journal of the American Statistical Association*, 105, 249–262.

Di Marzio, M., Panzera A. and Taylor, C. C. (2012) Non–parametric regression for circular responses. *Scandinavian Journal of Statistics*, 40, 228–255.

## Examples

data(wind)

# <span id="page-33-0"></span>Index

∗Topic circsizer circsizer.map, [13](#page-12-0) ∗Topic circular density bw.boot, [3](#page-2-0) bw.CV, [4](#page-3-0) bw.pi. $6$ bw.rt, [9](#page-8-0) circsizer.density, [10](#page-9-0) dcircmix, [18](#page-17-0) dwsn, [21](#page-20-0) kern.den.circ, [22](#page-21-0) ∗Topic circular regression bw.reg.circ.lin, [7](#page-6-0) circsizer.regression, [14](#page-13-0) kern.reg.circ.lin, [24](#page-23-0) lines.regression.circular, [27](#page-26-0) plot.regression.circular, [29](#page-28-0) ∗Topic datasets cross.beds1, [16](#page-15-0) cross.beds2, [16](#page-15-0) cycle.changes, [17](#page-16-0) dragonfly, [20](#page-19-0) periwinkles, [28](#page-27-0) speed.wind, [30](#page-29-0) temp.wind, [31](#page-30-0) wind, [32](#page-31-0) bw.boot, [3,](#page-2-0) *[5](#page-4-0)*, *[7](#page-6-0)*, *[10](#page-9-0)*, *[22,](#page-21-0) [23](#page-22-0)* bw.CV, *[4](#page-3-0)*, [4,](#page-3-0) *[7](#page-6-0)*, *[10](#page-9-0)*, *[22,](#page-21-0) [23](#page-22-0)* bw.pi, *[4,](#page-3-0) [5](#page-4-0)*, [6,](#page-5-0) *[10](#page-9-0)*, *[22,](#page-21-0) [23](#page-22-0)* bw.reg.circ.circ, *[24](#page-23-0)* bw.reg.circ.circ *(*bw.reg.circ.lin*)*, [7](#page-6-0) bw.reg.circ.lin, [7,](#page-6-0) *[24](#page-23-0)* bw.reg.lin.circ, *[24](#page-23-0)* bw.reg.lin.circ *(*bw.reg.circ.lin*)*, [7](#page-6-0) bw.rt, *[4,](#page-3-0) [5](#page-4-0)*, *[7](#page-6-0)*, [9,](#page-8-0) *[22,](#page-21-0) [23](#page-22-0)* circsizer.density, [10,](#page-9-0) *[13,](#page-12-0) [14](#page-13-0)*

```
circsizer.map, 12, 13, 15
circsizer.regression, 13, 14
```
circular, *[3](#page-2-0)*, *[5,](#page-4-0) [6](#page-5-0)*, *[8,](#page-7-0) [9](#page-8-0)*, *[11](#page-10-0)*, *[14](#page-13-0)*, *[18](#page-17-0)*, *[21,](#page-20-0) [22](#page-21-0)*, *[24](#page-23-0)* cross.beds1, [16](#page-15-0) cross.beds2, [16](#page-15-0) cycle.changes, [17](#page-16-0) dcircmix, [18](#page-17-0) density.circular, *[23](#page-22-0)* dragonfly, [20](#page-19-0) dwsn, [21](#page-20-0) kern.den.circ, *[4,](#page-3-0) [5](#page-4-0)*, *[7](#page-6-0)*, *[10](#page-9-0)*, [22](#page-21-0) kern.reg.circ.circ, *[8](#page-7-0)*, *[27](#page-26-0)[–30](#page-29-0)* kern.reg.circ.circ *(*kern.reg.circ.lin*)*, [24](#page-23-0) kern.reg.circ.lin, *[8](#page-7-0)*, [24,](#page-23-0) *[27](#page-26-0)[–30](#page-29-0)* kern.reg.lin.circ, *[8](#page-7-0)*, *[28](#page-27-0)*, *[30](#page-29-0)* kern.reg.lin.circ *(*kern.reg.circ.lin*)*, [24](#page-23-0) lines.default, *[27](#page-26-0)* lines.density.circular, *[23](#page-22-0)* lines.regression.circular, *[25](#page-24-0)*, [26,](#page-25-0) *[30](#page-29-0)* lines3d, *[27](#page-26-0)*, *[29](#page-28-0)* NPCirc *(*NPCirc-package*)*, [2](#page-1-0) NPCirc-package, [2](#page-1-0) optimize, *[3](#page-2-0)*, *[5,](#page-4-0) [6](#page-5-0)*, *[8](#page-7-0)* periwinkles, [28](#page-27-0) plot.default, *[29](#page-28-0)* plot.density.circular, *[23](#page-22-0)* plot.regression.circular, *[25](#page-24-0)*, *[28](#page-27-0)*, [29](#page-28-0) print.circsizer *(*circsizer.density*)*, [10](#page-9-0) print.regression.circular *(*kern.reg.circ.lin*)*, [24](#page-23-0) radial.plot, *[27](#page-26-0)*, *[29](#page-28-0)* rcircmix *(*dcircmix*)*, [18](#page-17-0) rwsn *(*dwsn*)*, [21](#page-20-0)

#### INDEX 35

speed.wind, [30](#page-29-0) speed.wind2 *(*speed.wind *)* , [30](#page-29-0) temp.wind , [31](#page-30-0) wind , [32](#page-31-0)